### HOLLOWAY PHOTOS

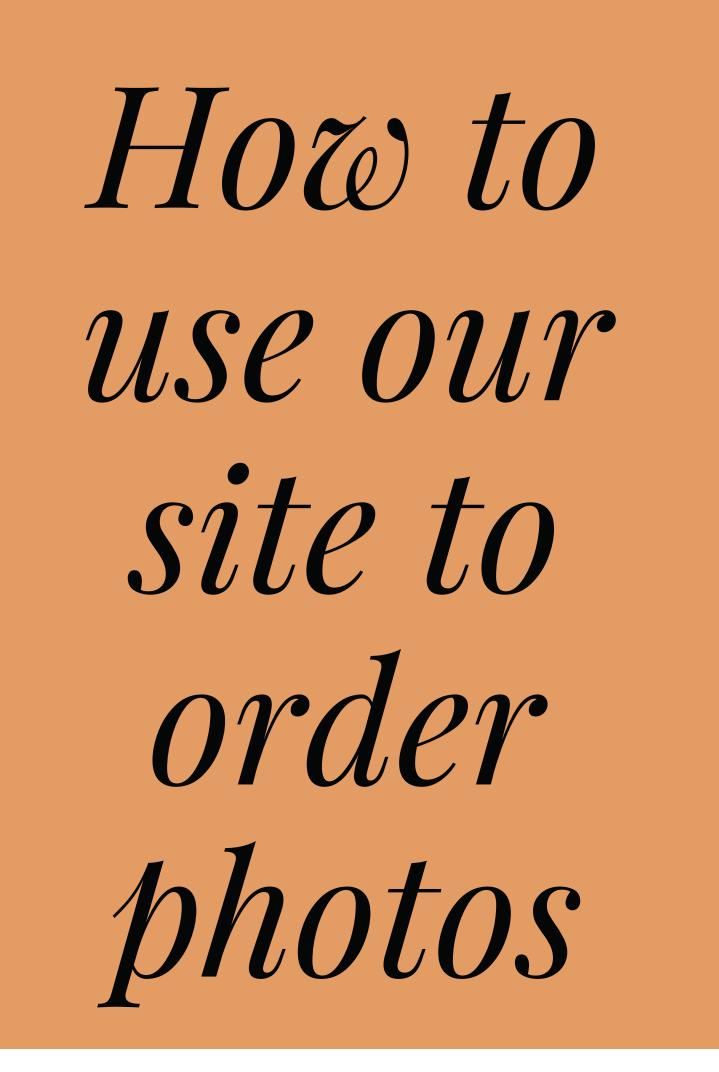

### A quick walkthrough

# From the gallery, select your photo then click buy photo

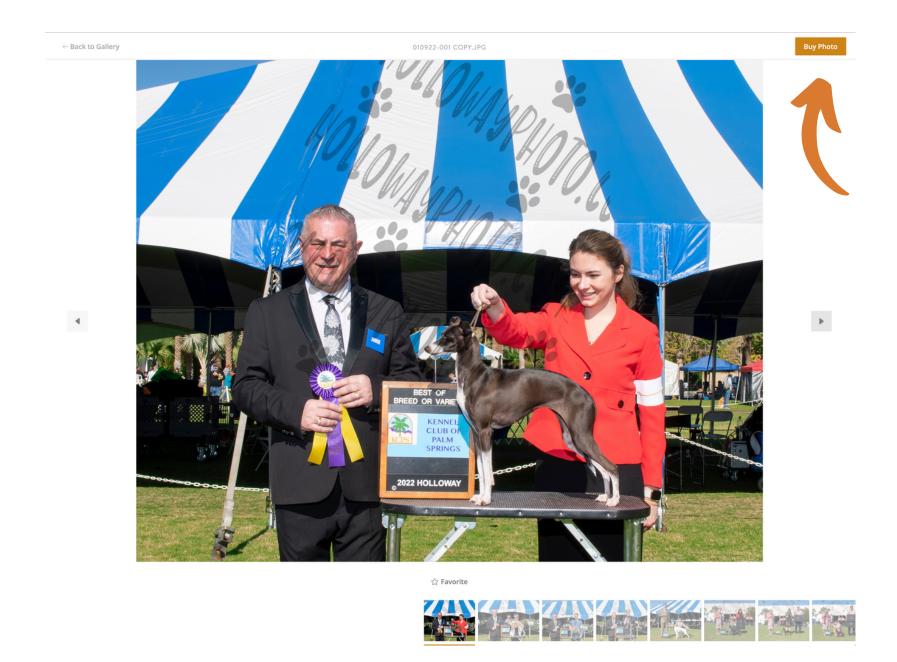

### Select the package you want

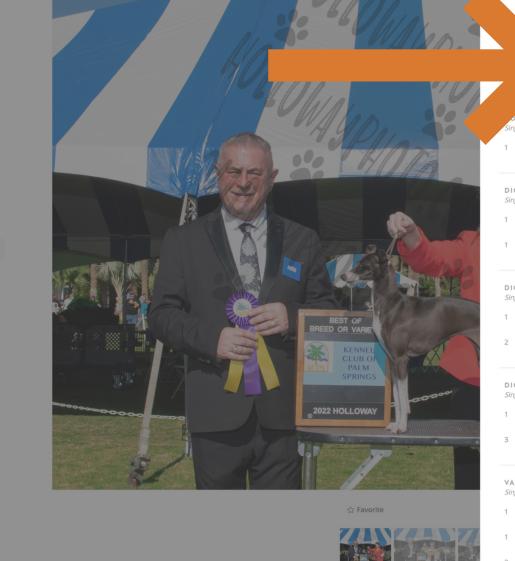

### CHOOSE PACKAGE

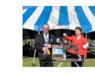

TAL IMAGE ONLY - DOWNLOAD TO YOUR \$45.00

1 Individual Photos | Digitals Full Resolution

DIGITAL IMAGE + 1 8X10 COLOR PRINT \$57.00

- 1 Individual Photos | Digitals Full Resolution
- 1 8 x 10 | Prints Lustre

DIGITAL IMAGE + 2 8X10 COLOR PRINTS \$60.00 Single Pose Only

- 1 Individual Photos | Digitals Full Resolution
- 2 8 x 10 | Prints Lustre

DIGITAL IMAGE + 3 8X10 COLOR PRINTS \$65.00

- 1 Individual Photos | Digitals Full Resolution
- 3 8 x 10 | Prints Lustre

VARIETY PACKAGE Single Pose Only \$65.00

- 1 Individual Photos | Digitals Full Resolution
- 1 8 x 10 | Prints Lustre
  - 5 x 5 | Prints Lustre

### Select again at the bottom

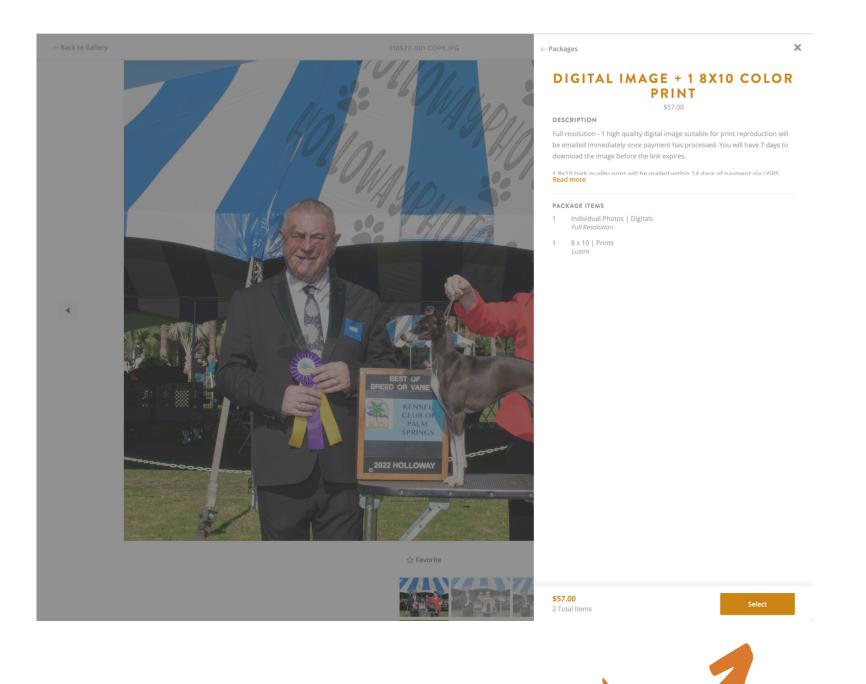

## click the plus icon to add your photo

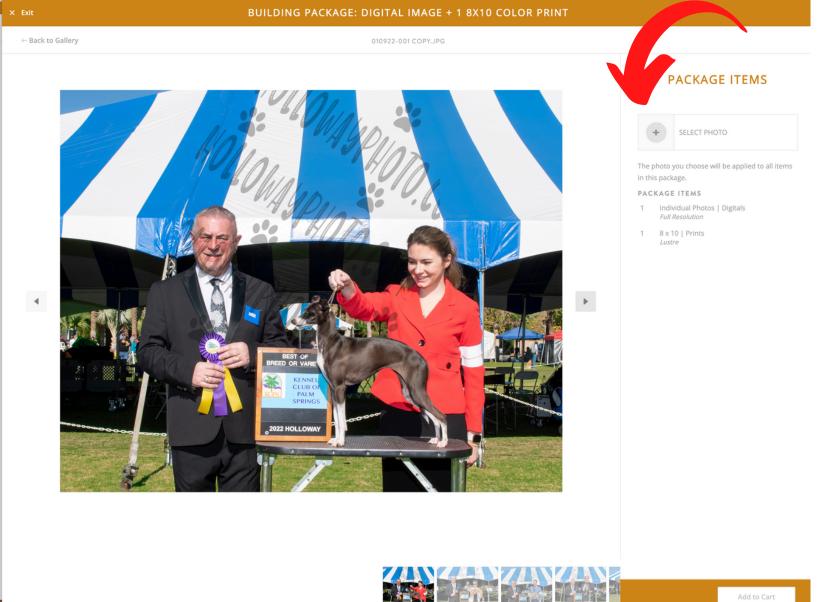

## the package photo should match the image selected

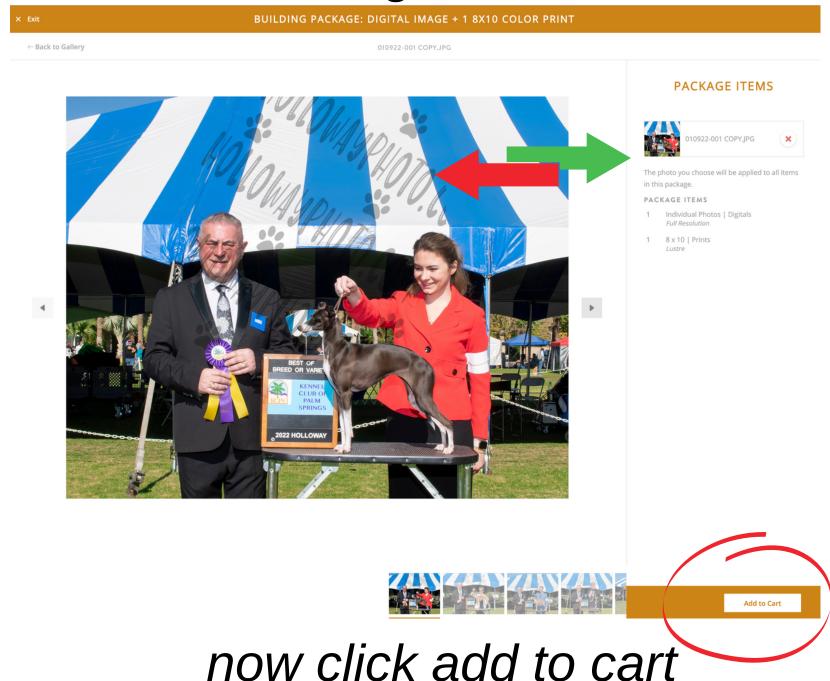

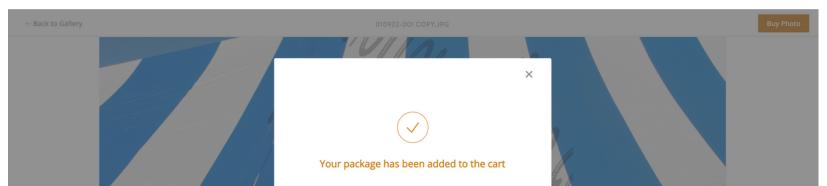

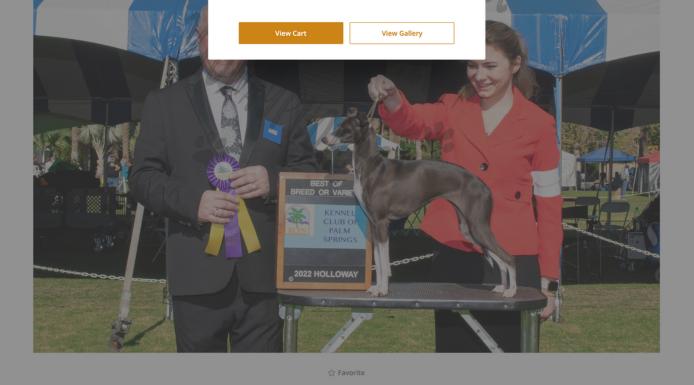

# click view cart if done, or view gallery to add more photos

# Once in the shopping cart review and checkout

|                                                                     | 🛆 номе | () INFO | ☆ FAVORITES | ₩ CART | (       |         |
|---------------------------------------------------------------------|--------|---------|-------------|--------|---------|---------|
| SHOPPING CART<br>2 Items, Subtotal: \$57.00                         |        |         |             |        | Ch      | eckout  |
| DIGITAL IMAGE + 1 8X10 COLOR PRINT<br>THIS PACKAGE CONTAINS 2 ITEMS |        |         |             |        | Edit Pa | ckage × |
| 010922-001 COPY.JPG                                                 |        |         |             |        |         |         |
| - DIGITALS<br>Full RESOLUTION                                       |        |         |             |        |         |         |
| 010922-001 COPY.JPG<br>8 X 10 - PRINTS<br>LUSTRE                    |        |         |             |        |         |         |
|                                                                     |        |         |             |        |         |         |
| Empty Cart                                                          |        |         |             |        |         |         |
| inply care                                                          |        |         |             |        |         |         |
|                                                                     |        |         |             |        |         |         |

## Fill out your info

| $\leftarrow$ Back to Cart          |                     |            |               |         |                   |
|------------------------------------|---------------------|------------|---------------|---------|-------------------|
| CHECKOUT<br>2 Items, Total \$57.00 |                     |            |               |         | HOLLOWAY<br>PHOTO |
|                                    |                     |            |               |         |                   |
|                                    |                     |            | ORDER SUMMARY |         |                   |
|                                    | CONTACT INFORMATION |            | SUBTOTAL      | \$57.00 |                   |
|                                    | First Name*         | Last Name* | SUBIUTAL      | \$57.00 |                   |
|                                    |                     |            | Add Promo     |         |                   |
|                                    | Email               |            |               |         |                   |
|                                    |                     |            |               |         |                   |

| Phone |  |  |
|-------|--|--|
|       |  |  |
|       |  |  |
|       |  |  |
|       |  |  |

#### SHIPPING DETAILS

| Country*                                          |                |                   |  |
|---------------------------------------------------|----------------|-------------------|--|
|                                                   |                | $\sim$            |  |
| Address*                                          |                |                   |  |
|                                                   |                |                   |  |
| Apartment, suite, etc.                            |                |                   |  |
|                                                   |                |                   |  |
|                                                   |                |                   |  |
| City*                                             | State*         | ZIP Code*         |  |
|                                                   |                |                   |  |
| CARD INFORMATION                                  |                |                   |  |
|                                                   |                |                   |  |
| Card Number*                                      | Expiration Dat | e* Security Code* |  |
| 1234 1234 1234 1234                               | MM / YY        | CVC               |  |
| <ul> <li>Billing address same as conta</li> </ul> | ct address     |                   |  |
|                                                   |                |                   |  |

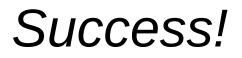

#### YOUR ORDER HAS BEEN PLACED

Order 5943020

A confirmation email has been sent to hollowayphoto@mac.com

You will receive an email at hollowayphoto@mac.com when your digital download items are ready for download.

BACK TO GALLERY

# check your email for a confirmation email

Your order has been placed! Order No. 5943020

This order contains digital files that will be emailed to you shortly.

Gallery

| Palm Springs Sunday                                                               |                             |  |
|-----------------------------------------------------------------------------------|-----------------------------|--|
| Date<br>January 14, 2022                                                          |                             |  |
| Billing Address<br>Victoria Holloway<br>2525 Thayer Ct<br>Riverside, CA, US 9250; | 7                           |  |
| Digital image + 1 8x10 Col<br>This package contains 2 iten                        |                             |  |
| Package Price<br>\$57.00                                                          |                             |  |
|                                                                                   | Name<br>010922-001 copy.jpg |  |
| Detail<br>Full Resolution (Digitals)                                              |                             |  |
|                                                                                   | Name<br>010922-001 copy.jpg |  |
| <b>Detail</b><br>8 x 10 Lustre (Prints)                                           |                             |  |
|                                                                                   |                             |  |
| Shipping                                                                          | \$0.00                      |  |
| Total                                                                             | \$57.00                     |  |
|                                                                                   |                             |  |

## The digital image will arrive in your email inbox shortly

Link to download your digital downloads purchase from Holloway Photo

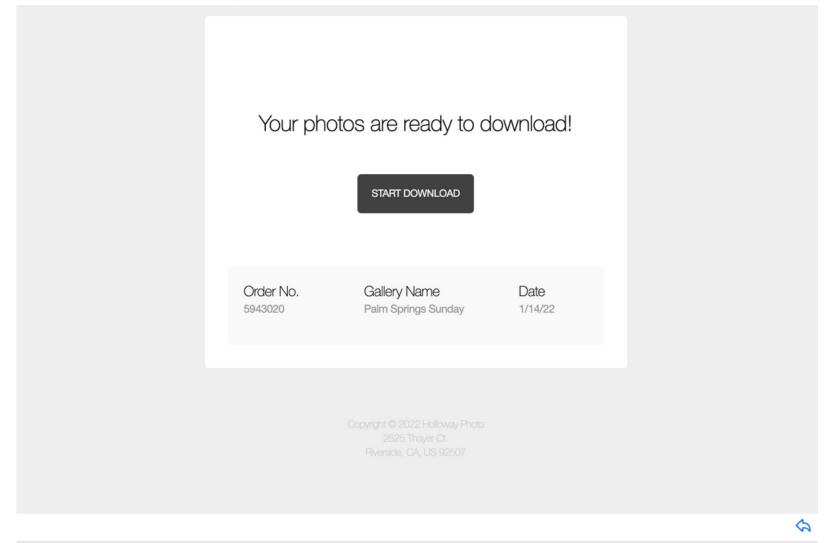

Click on Start Download, this will take you back to the website. Sign in with the same email from your order form.

### **DOWNLOAD ORDER PHOTOS**

| hollowayphoto@mac.com | ~ |
|-----------------------|---|
|                       |   |
|                       |   |
|                       |   |
|                       |   |

### and click the arrow

## A zip file will download to your computer.

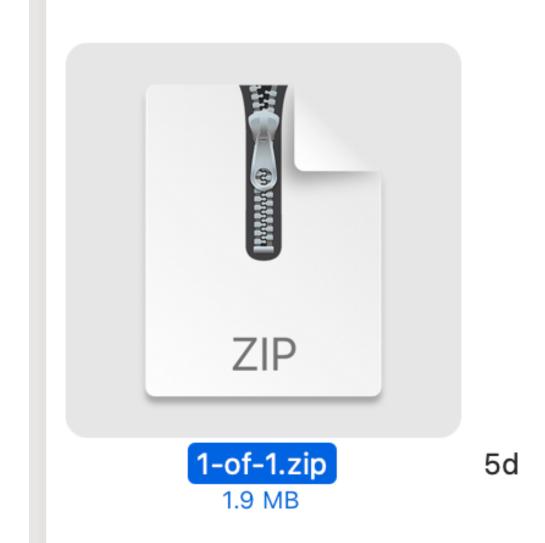

Most times it will go to your download folder, but you may have another destination saved on your computer.

Once you locate the zip file, double click it to open. Your photo will be a jpg. and will most likely jump to another section in your

### download folder or document folder depending on your computer setup.

### Digital image + 1 8x10 Color Print (Packages)

This package contains 2 items

### Package Price

\$57.00

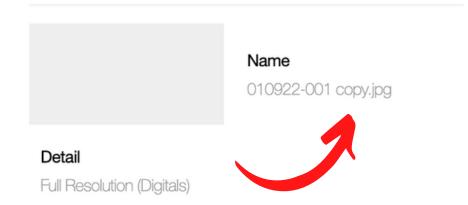

### the file name will be on your confirmation receipt, use this name to search your computer for the file

# Use your file

- SHARE ON SOCIAL MEDIA
- ADVERTISING
- PRINT PHOTOS

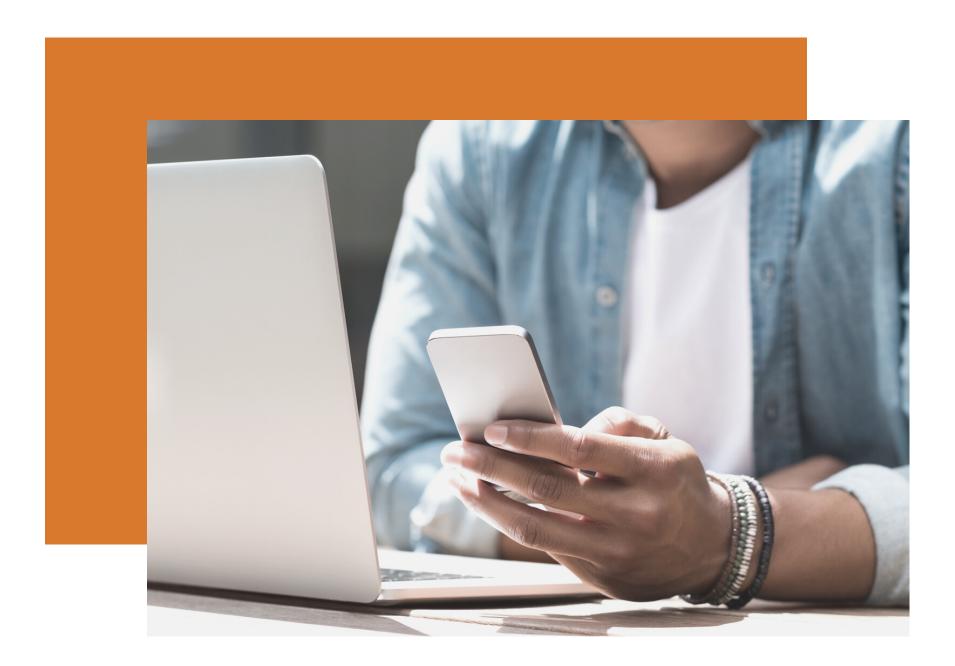

# Thank you for your business.

We want to hear from you, reach out if you have any questions or difficulties with the ordering process.

### Email

hollowayphoto@mac.com